## Example 1.4.2 (Instabil behavior)

Consider the initial value problem

$$
\dot{y} = -y \quad \text{with} \quad y(0) = 1.
$$

It has the exact solution  $y(t) = e^{-t}$ . Use the explicit two-step method

$$
u_{m+2} + 4u_{m+1} - 5u_m = h(4f_{m+1} + 2f_m)
$$

with (exact) start values  $u_0 = 1$  and  $u_1 = e^{-h}$  for the numerical solution. For different stepsizes  $h = 0.1, 0.05$ , 0.02 we get the following results.

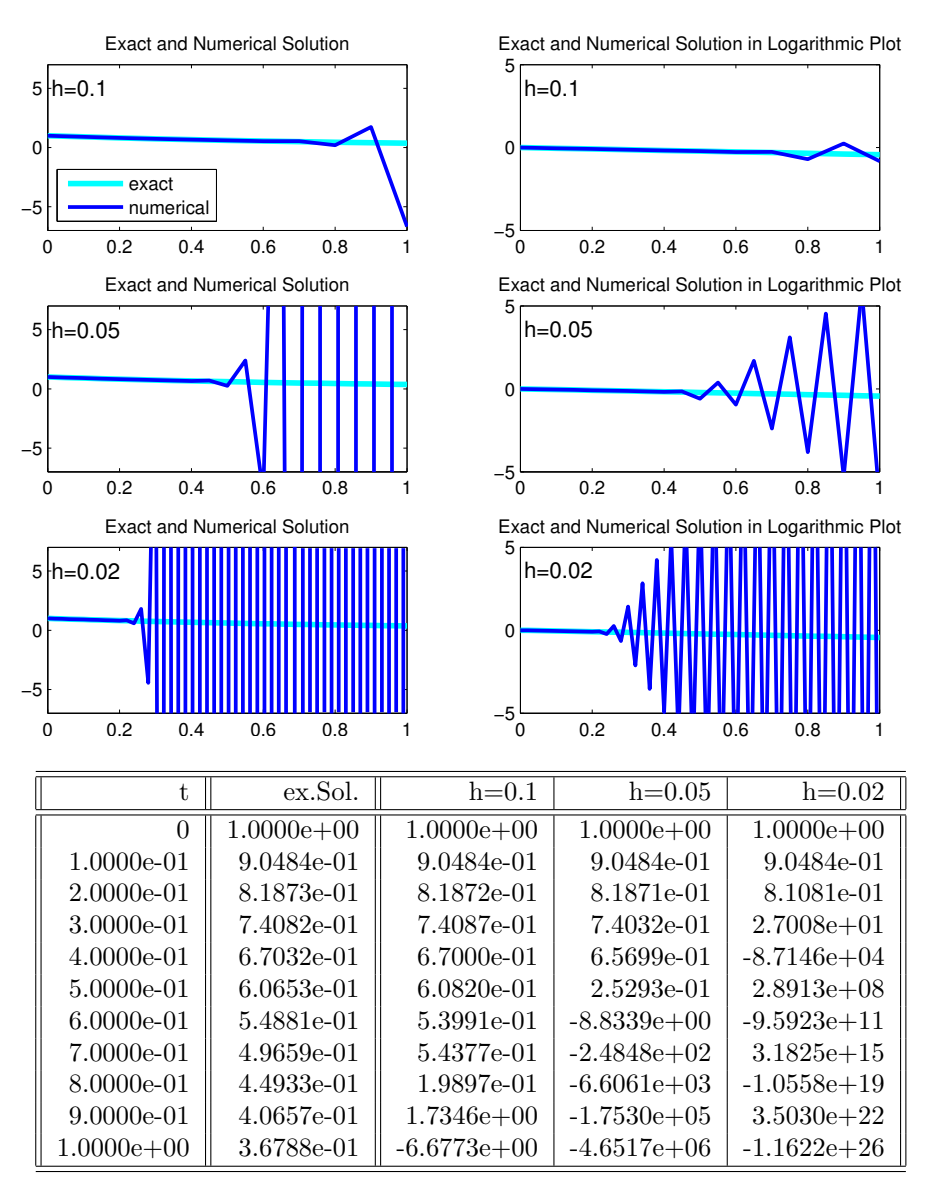

⊳